$\mathbf{H}$ **6**講 連関係数とクロス表の解釈

 $($ 

**[**テーマ**]** 連関係数と%の関係を理解する

## **1 1**

• **•** The state of the state of the state of the state of the state of the state of the state of the state of the state of the state of the state of the state of the state of the state of the state of the state of the stat

•  $\%$  %  $\%$ 

 $\%$  %  $\%$ 

 $\begin{array}{c} \hline \end{array}$ 

PSPP Excel

- PSPP html
- •<br>• <sub>The st</sub>ore that the state of the state of the state of the state of the state of the state of the state of the state of the state of the state of the state of the state of the state of the state of the state of the st
- Excel
- •<br>• Production of the production of the production of the production of the production of the production of the p • **• •**  $\mathbb{R}^n \times \mathbb{R}^n \times \$

- *•* クロス表をグラフにする場合は、帯グラフ (積み上げ棒グラフ) で合計 100%になるようにするのが標準 (  $\overline{\phantom{a}}$
- Excel (  $\begin{pmatrix} -1 & 0 & 0 \\ 0 & 0 & 0 \\ 0 & 0 & 0 \\ 0 & 0 & 0 \\ 0 & 0 & 0 \\ 0 & 0 & 0 \\ 0 & 0 & 0 \\ 0 & 0 & 0 \\ 0 & 0 & 0 \\ 0 & 0 & 0 & 0 \\ 0 & 0 & 0 & 0 \\ 0 & 0 & 0 & 0 \\ 0 & 0 & 0 & 0 & 0 \\ 0 & 0 & 0 & 0 & 0 \\ 0 & 0 & 0 & 0 & 0 & 0 \\ 0 & 0 & 0 & 0 & 0 & 0 \\ 0 & 0 & 0 & 0 & 0 & 0 \\ 0 & 0 & 0 & 0 &$
- %
- •<br>•<br>
The United States of States of States 2014
- **• •**  $\bullet$  **•**  $\bullet$  **•**  $\bullet$
- **2 a** 6 **a** 6 **a** 6 **a** 6 **a** 6 **a** 6 **a** 6 **a** 6 **a** 6 **a** 6 **a** 6
- •<br>• The contract of the contract of the contract of the contract of the contract of the contract of the contract of the contract of the contract of the contract of the contract of the contract of the contract of the contra
- *•*  $2$  Phi

 $(pp. 108, 116–117)$ 

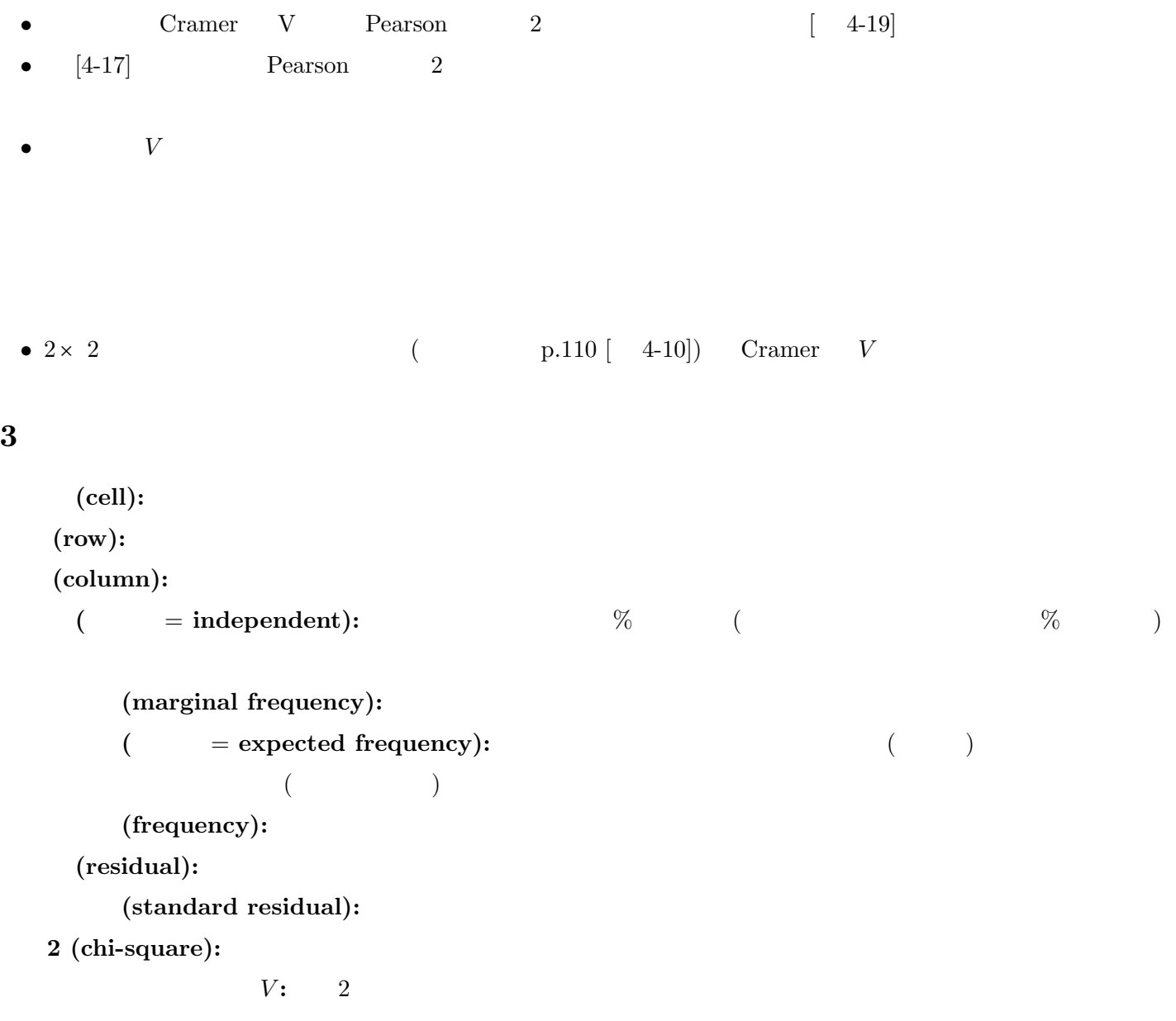

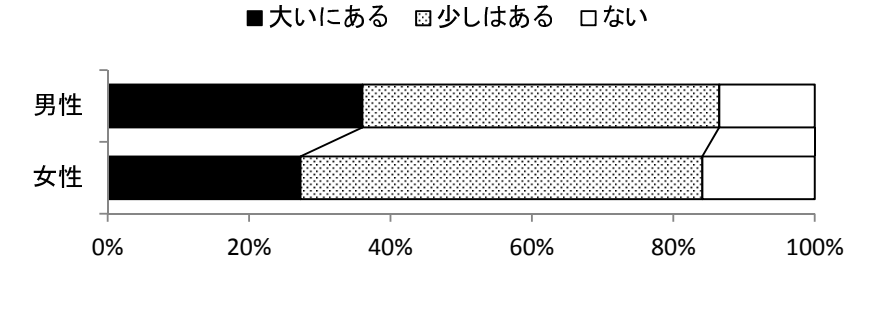